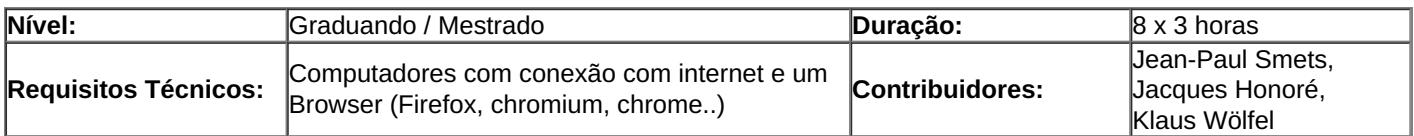

#### **Descrição:**

- **Ensinar workflows universais** nas empresas. Ao fazê-lo, os alunos serão capazes de compreender os fundamentos de como as empresas estão organizados e como os sistemas ERPs ajudam as empresas a melhorar seu desempenho, gerindo os seus processos de negócios.
- **Observar como os workflows são implementados em um ERP**. Para isso, vamos usar as instâncias do ERP5 BR que serão entregues a cada aluno para essa lição. Os alunos terão então a possibilidade de praticar cada workflows como funcionários da empresa fazem todos os dias.
- **Ensinar como realizar um processo de consultoria inicial para a implementação de um ERP**. Nos iremos usar um questionário online com as questões mais importantes para serem perguntadas para a empresa durante o processo de consultoria. O objetivo do questionário é identificar quais são os processos que não são bem sucedidos e que podem ser melhorados usando um ERP. O objetivo e entender como definir as prioridades para a implantação do ERP.
- **Ensinar como configurar um ERP** através da definição das categorias. Uma vez que a configuração é feita através de uma planilha ou sistema online, não são necessários conhecimentos de programação e o foco é mantido sobre a gestão e organização, em vez de detalhes técnicos. Os alunos devem buscar uma empresa real para coletar as informações para configurar o ERP visando atender esta empresa.

# **Introdução**

- [Visão](file:///srv/slapgrid/slappart22/srv/cloudooo-11/tmp/tmps82q74t_/P-OSOE-ERP.Configuration.Introduction/view) Geral
- $\bullet$ [Introdução](file:///srv/slapgrid/slappart22/srv/cloudooo-11/tmp/tmps82q74t_/P-OSOE-ERP101/view) a ERPs

# **Sessão 1: Carreiras e Designações**

- [Apresentação](file:///srv/slapgrid/slappart22/srv/cloudooo-11/tmp/tmps82q74t_/P-OSOE-Career.Assigment/view) sobre Carreiras e Designações
- [Tutorial](file:///srv/slapgrid/slappart22/srv/cloudooo-11/tmp/tmps82q74t_/user-Howto.Log.In/view) 1: Como fazer Login
- Tutorial 2: Como criar uma [Pessoas](file:///srv/slapgrid/slappart22/srv/cloudooo-11/tmp/tmps82q74t_/user-Howto.Create.Persons/view)
- Tutorial 3: Como criar uma [Organização](file:///srv/slapgrid/slappart22/srv/cloudooo-11/tmp/tmps82q74t_/user-Howto.Create.Organisations/view)

## **Sessão 2: Eventos do CRM**

- [Apresentação](file:///srv/slapgrid/slappart22/srv/cloudooo-11/tmp/tmps82q74t_/P-OSOE-Event/view) sobre eventos de Entrada e de Saída  $\bullet$
- Tutorial 1: Associando Pessoas e [organizações](file:///srv/slapgrid/slappart22/srv/cloudooo-11/tmp/tmps82q74t_/user-Howto.Link.Persons.and.Organisations/view)
- Tutorial 2: Como Criar eventos em uma [Campanha](file:///srv/slapgrid/slappart22/srv/cloudooo-11/tmp/tmps82q74t_/user-Howto.Create.Outgoing.Events/view)
- Tutorial 3: Como postar [eventos](file:///srv/slapgrid/slappart22/srv/cloudooo-11/tmp/tmps82q74t_/user-Howto.Post.Outgoing.Events/view) de Saída

#### **Sessão 3: Tickets do CRM e Campanha**

- [Apresentação](file:///srv/slapgrid/slappart22/srv/cloudooo-11/tmp/tmps82q74t_/P-OSOE-Ticket/view) sobre Tickets e Campanhas
- Tutorial 1: Como Criar uma [Campanha](file:///srv/slapgrid/slappart22/srv/cloudooo-11/tmp/tmps82q74t_/user-Howto.Create.Campaigns/view)
- Tutorial 2: Como [solicitar](file:///srv/slapgrid/slappart22/srv/cloudooo-11/tmp/tmps82q74t_/user-Howto.Request.To.Post.Events/view) a alguém que envie o Evento
- Tutorial 3: Como [processar](file:///srv/slapgrid/slappart22/srv/cloudooo-11/tmp/tmps82q74t_/user-Howto.Process.Incoming.Events/view) Eventos recebidos

### **Sessão 4: Pedidos de Venda**

- [Apresentação](file:///srv/slapgrid/slappart22/srv/cloudooo-11/tmp/tmps82q74t_/P-OSOE-Order/view) sobre Pedidos de venda e Produtos
- Tutorial 1: Como criar [produtos](file:///srv/slapgrid/slappart22/srv/cloudooo-11/tmp/tmps82q74t_/user-Howto.Create.and.Manage.Products/view)
- Tutorial 2: Como criar [Condições](file:///srv/slapgrid/slappart22/srv/cloudooo-11/tmp/tmps82q74t_/user-Howto.Create.Trade.Conditions/view) de Venda
- Tutorial 3: Como criar [Pedidos](file:///srv/slapgrid/slappart22/srv/cloudooo-11/tmp/tmps82q74t_/user-Howto.Create.Sale.Orders/view) de Venda

### **Sessão 5: Entregas de Venda**

- [Apresentação](file:///srv/slapgrid/slappart22/srv/cloudooo-11/tmp/tmps82q74t_/P-OSOE-Packing.List/view) sobre Entregas
- Tutorial 1: Como [gerenciar](file:///srv/slapgrid/slappart22/srv/cloudooo-11/tmp/tmps82q74t_/user-Howto.Manage.Packing.Lists/view) as entregas
- Tutorial 2: Como [gerenciar](file:///srv/slapgrid/slappart22/srv/cloudooo-11/tmp/tmps82q74t_/user-Howto.Manage.Invoices/view) as faturas
- Tutorial 3: Como gerenciar os [pagamentos](file:///srv/slapgrid/slappart22/srv/cloudooo-11/tmp/tmps82q74t_/user-Howto.Create.A.Payment/view)

### **Sessão 6: Contabilidade IFRS**

- Tutorial 1: Como criar uma fatura de compra [\(transação\)](file:///srv/slapgrid/slappart22/srv/cloudooo-11/tmp/tmps82q74t_/user-Howto.Create.Purchase.Transactions/view)
- $\bullet$ Tutorial 2: Como criar um [relatório](file:///srv/slapgrid/slappart22/srv/cloudooo-11/tmp/tmps82q74t_/user-Howto.Generate.Report/view) contábil

 $\Box$ 

ò

ö

 $\Box$ 

 $\blacksquare$ 

 $\mathbf{r}$ 

# **Sessão 7: Gerenciamento de Documentos**

- Apresentação sobre Gerenciamento de Documentos
- Tutorial 1: Como Gerenciar o [versionamento](file:///srv/slapgrid/slappart22/srv/cloudooo-11/tmp/tmps82q74t_/user-Howto.Manage.Document.Versionning/view) de documentos
- Tutorial 2:Como traduzir um documento
- Tutorial 3: Como associar um documento a um registro no ERP5

#### **Sessão 8: Configuração e consultoria em ERPs**

- Tutorial 1: Como preencher o questionário de [Configuração](file:///srv/slapgrid/slappart22/srv/cloudooo-11/tmp/tmps82q74t_/P-CLOUDIA-Questionnaire.HowTo/view)
- Tutorial 2: Como preencher a planilha de [Categorias](file:///srv/slapgrid/slappart22/srv/cloudooo-11/tmp/tmps82q74t_/P-CLOUDIA-Category-Spreadsheet.HowTo/view)  $\bullet$

#### **Avaliação**

- · [Documentos](file:///srv/slapgrid/slappart22/srv/cloudooo-11/tmp/tmps82q74t_/P-OSOE-Evaluation) de Avaliação
- Exemplo de Planilha para Avaliação [\(Categorias\)](file:///srv/slapgrid/slappart22/srv/cloudooo-11/tmp/tmps82q74t_/P-OSOE-Configuration.Sample)
- Modelo de Planilha para Avaliação [\(Categorias\)](file:///klausvifib2)
- [Questionário](file:///klausvifib2) Online de Avaliação $\bullet$

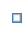

 $\Box$